# Package 'afCEC'

January 4, 2018

<span id="page-0-0"></span>Type Package

Title Active Function Cross-Entropy Clustering

Version 1.0.2

Date 2018-01-04

Author Krzysztof Byrski [aut, cre], Przemyslaw Spurek [ctb]

Maintainer Krzysztof Byrski <krzysiek.byrski@uj.edu.pl>

Description Active function cross-entropy clustering partitions the n-dimensional data into the clusters by finding the parameters of the mixed generalized multivariate normal distribution, that optimally approximates the scattering of the data in the n-dimensional space, whose density function is of the form:  $p_1^*N(m_1^*,\gamma_2^*)$   $\gamma_3^*gma_1,\gamma_4^*m_1,\gamma_5^*m_2,\gamma_6^*N(m_1^*,\gamma_5^*)gma_k,\gamma_5^*gma_k,\gamma_6^*k)$ . The abovementioned generalization is performed by introducing so called ``f-adapted Gaussian densities'' (i.e. the ordinary Gaussian densities adapted by the ``active function''). Additionally, the active function cross-entropy clustering performs the automatic reduction of the unnecessary clusters. For more information please refer to P. Spurek, J. Tabor, K.Byrski, ``Active function Cross-Entropy Clustering'' (2017) <doi:10.1016/j.eswa.2016.12.011>.

URL <https://github.com/GeigenPrinzipal/afCEC>

Encoding UTF-8 NeedsCompilation yes License GPL  $(>= 2)$ **Depends** R  $(>= 2.10)$ , graphics, rgl LinkingTo Rcpp, RcppArmadillo Repository CRAN Date/Publication 2018-01-04 17:27:35 UTC

# R topics documented:

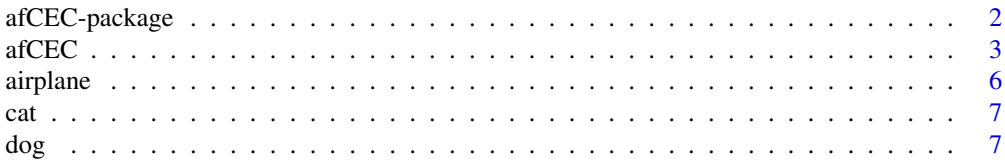

# <span id="page-1-0"></span>2 afCEC-package

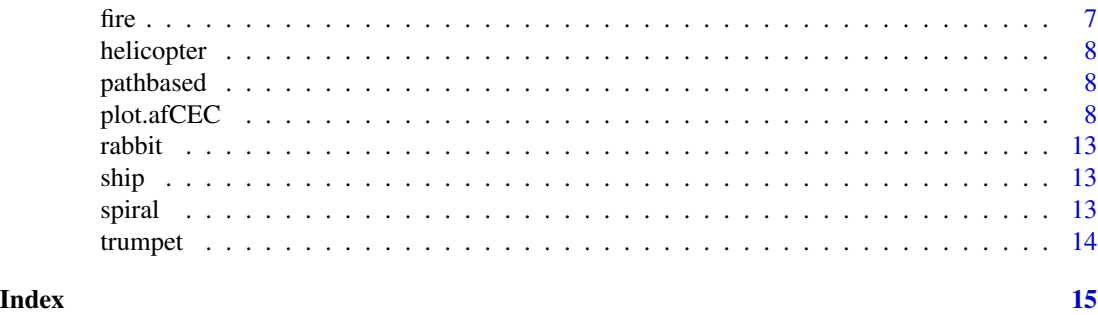

afCEC-package *Active Function Cross-Entropy Clustering*

# Description

Active Function Cross-Entropy Clustering (afCEC) partitions the n-dimensional data into the clusters by finding the parameters of the mixed generalized multivariate normal distribution, that optimally approximates the scattering of the data in the n-dimensional space, whose density function is of the form:

p\_1\*N(mi\_1,^sigma\_1,sigma\_1,f\_1)+...+p\_k\*N(mi\_k,^sigma\_k,sigma\_k,f\_k)

The above-mentioned generalization is performed by introducing so called "f-adapted gaussian densities" (i.e. the ordinary gaussian densities adapted by the "active function"). Additionally, the Active Function Cross-Entropy Clustering performs the automatic reduction of the unnecessary clusters. It's implemented in the form of a customizable function [afCEC](#page-2-1).

#### Details

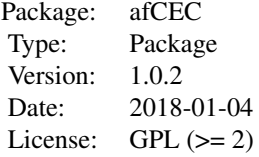

#### Author(s)

Krzysztof Byrski

## See Also

[afCEC.](#page-2-1)

<span id="page-2-1"></span><span id="page-2-0"></span>

# Description

Performs the Active Function Cross-Entropy Clustering on the data set.

# Usage

```
afCEC (
    points,
    maxClusters,
    initialLabels="k-means++",
    cardMin=0.01,
    costThreshold=-0.000001,
    minIterations=10,
    maxIterations=100,
    numberOfStarts=10,
    method="Hartigan",
    values="quadratic",
    interactive=FALSE
\mathcal{L}
```
# Arguments

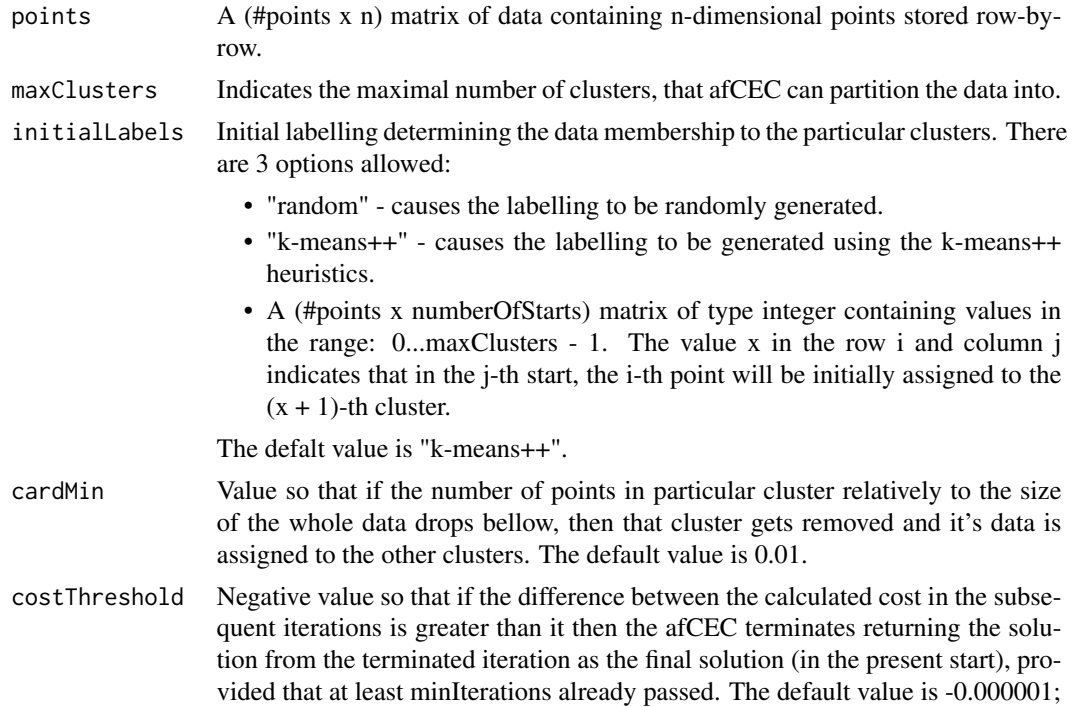

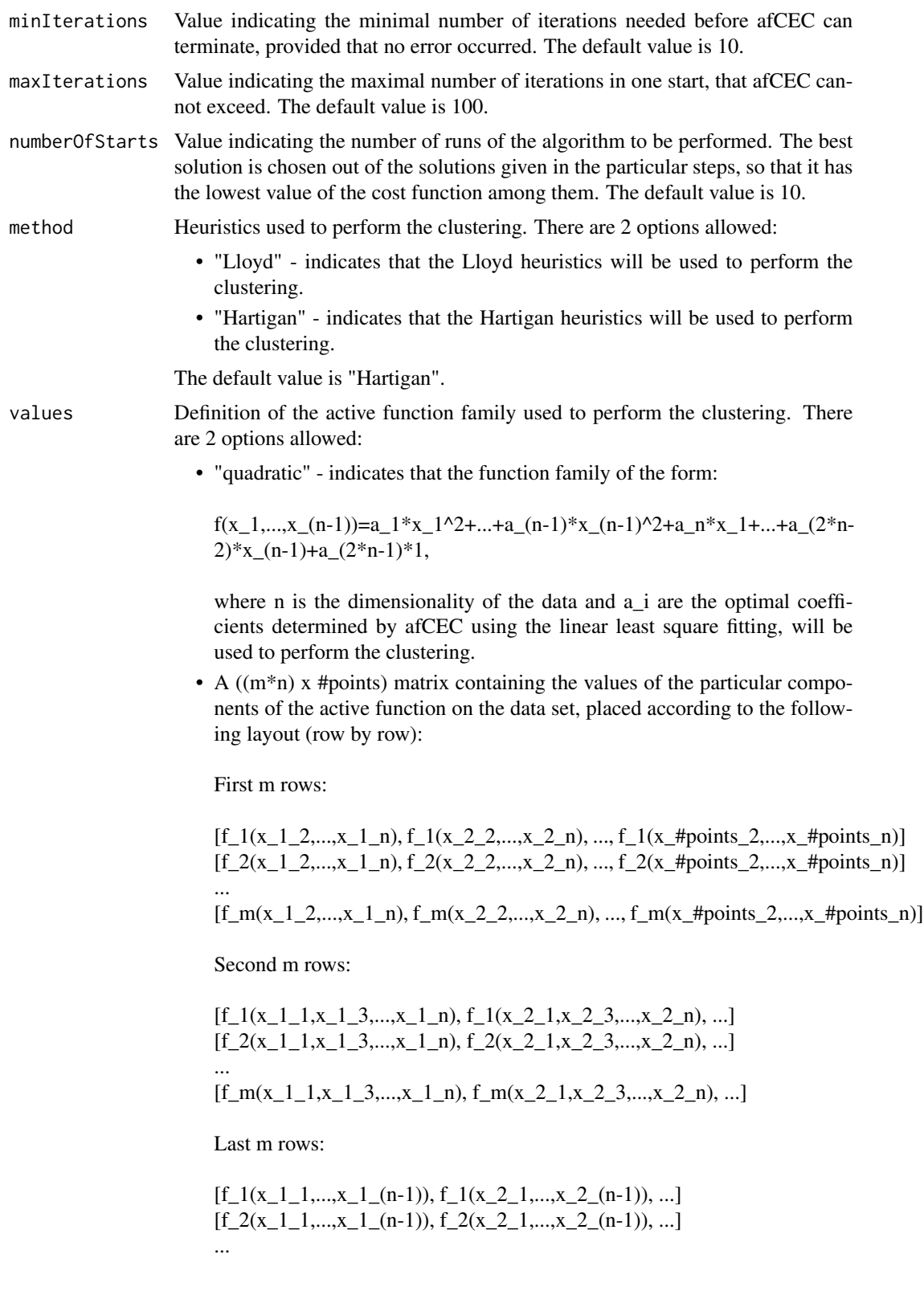

<span id="page-4-0"></span> $[f_m(x_1_1, \ldots, x_1(n-1)), f_m(x_2_1, \ldots, x_2(n-1)), \ldots],$ 

where:  $n -$  dimensionality of the data,  $x - i$  - j-th coordinate of the i-th point of data, m - number of components of the active function.

In the foregoing case, the active function family consists of the functions of the form:

```
f(x_1,...,x_(n-1))=a_1*f_1(x_1,...,x_(n-1))+...+a_m*f_m(x_1,...,x_(n-1)),
```
where n is the dimensionality of the data and a<sub>\_i</sub> are the optimal coefficients determined by afCEC using the linear least square fitting.

The default value is "quadratic".

### Remarks:

In the case of the second way of defining the function, the returned object doesn't contain the information about the means coordinates corresponding to the active direction. Moreover, the plotting capabilities of the afCEC package are severely impaired in that case. See [plot](#page-0-0).

interactive Indicates if the algorithm runs in the "interactive" mode. The "interactive" mode allows to track the intermediate steps of the afCEC. Instead of one object of the afCEC class, the whole list of such objects is returned, where each item of the list corresponds to the intermediate step of the algorithm. See value section for more details. The default value is FALSE.

# Value

- Empty list if clustering failed.
- Object of class afCEC containing the parameters of the best fitted mixed generalized multivariate normal distribution - if argument interactive=FALSE and clustering succeded.
- List of k objects of class afCEC containing the parameters of the best fitted mixed generalized multivariate normal distribution across the k subsequent steps of the algorithm - if argument interactive=TRUE and clustering succeeded.

#### See Also

[plot](#page-0-0)

```
## Not run:
# The following two examples demonstrate two equivalent ways of passing the same
# 3D quadratic active function to the afCEC routine:
# 1) Using "quadratic" value (default):
library(afCEC);
```

```
6 airplane between the control of the control of the control of the control of the control of the control of the control of the control of the control of the control of the control of the control of the control of the cont
```

```
data(airplane);
result <- afCEC(airplane, 17);
# what is equivalent to:
library(afCEC);
data(airplane);
result <- afCEC(airplane, 17, values="quadratic");
# 2) Using the matrix containing the explicit values of the active function
# across the subsequent dimensions:
library(afCEC);
data(airplane);
values = matrix(rep(0, 5*3*dim(airplane)[1]), 5*3, dim(airplane)[1]);
for (i in 1:dim(airplane)[1]) {
tmp <- airplane[i,2:3];
for (j in 1:3) {
values[((j - 1) * 5) + 1, i] < -tmp[1]^2;values[((j - 1) * 5) + 2, i] <- tmp[2]^{2};values[((j - 1) * 5) + 3, i] < -tmp[1];values[((j - 1) * 5) + 4, i] < -tmp[2];values[((j - 1) * 5) + 5, i] < -1;if (j < 3) tmp[j] \le airplane[i,j];
}
}
result <- afCEC(airplane, 17, values=values);
## End(Not run)
```
airplane *airplane*

# Description

A 10000 x 3 matrix of three dimensional points uniformly distributed on the surface of the airplane model.

```
library(afCEC);
data(airplane);
plot3d(airplane);
```
<span id="page-6-0"></span>cat *cat*

# Description

A 1385 x 2 matrix of two dimensional points forming the chinese "cat" letter.

# Examples

```
library(afCEC);
data(cat);
plot(cat);
```
dog *dog*

# Description

A 623 x 2 matrix of two dimensional points forming the chinese "dog" letter.

# Examples

library(afCEC); data(dog); plot(dog);

fire *fire*

# Description

A 609 x 2 matrix of two dimensional points forming the chinese "fire" letter.

```
library(afCEC);
data(fire);
plot(fire);
```
<span id="page-7-0"></span>helicopter *helicopter*

### Description

A 10000 x 3 matrix of three dimensional points uniformly distributed on the surface of the helicopter model.

### Examples

library(afCEC); data(helicopter); plot3d(helicopter);

pathbased *pathbased*

#### Description

A 300 x 2 matrix of two dimensional points forming the incomplete circle and two filled circles inside.

#### Examples

library(afCEC); data(pathbased); plot(pathbased);

plot.afCEC *plot.afCEC*

#### Description

Plots the chart showing the clustering of the data. Depending on the dimensionality of the data passed to the afCEC function, it draws either 2D or 3D chart. The function doesn't work with the other dimensions.

### Remarks:

- The particular items are drawn cluster-by-cluster in the following order:
	- points
	- means
	- curves / surfaces

#### <span id="page-8-0"></span>plot.afCEC 99

- ellipses / ellipsoids of confidence
- The functionality concerning drawing the means (see the draw\_means argument description for more details), ellipses / ellipsoids of confidence (see the draw\_ellipsoids argument description for more details) and curves / surfaces (see the draw\_surfaces argument description for more details) doesn't work if object x was retrieved after clustering the data with the active function family defined by the matrix of the active function components values on the data set. In that case, the above-mentioned arguments as well as the other ones related to them (for example meansSize2D) are ignored and only data points are drawn on the chart. See [afCEC.](#page-2-1)

Example: (due to the long running time it is not placed in the "Examples" section)

```
library(afCEC);
data(airplane);
result <- afCEC(airplane, 17);
plot(result);
```
#### Usage

```
## S3 method for class 'afCEC'
plot(
    x,
    draw_points=TRUE,
    draw_means=TRUE,
    draw_ellipsoids=TRUE,
    draw_surfaces=TRUE,
    confidence=0.95,
    grid_resolution=32,
    pointsSize2D=1, pointsColor2D="cluster",
    meansSize2D=2, meansColor2D="black",
    ellipsesHeight2D=1, ellipsesColor2D="black",
    surfacesHeight2D=1, surfacesColor2D="black",
    XLabel2D="X", YLabel2D="Y",
    pointsAlpha3D=1, pointsSize3D=0.01, pointsColor3D="cluster",
    meansAlpha3D=0.5, meansSize3D=0.01, meansColor3D="black",
    ellipsoidsAlpha3D=0.25, ellipsoidsColor3D="cluster",
    surfacesAlpha3D=0.5, surfacesColor3D="cluster",
    XLabel3D="X", YLabel3D="Y", ZLabel3D="Z",
```
#### ...  $\lambda$

#### Arguments

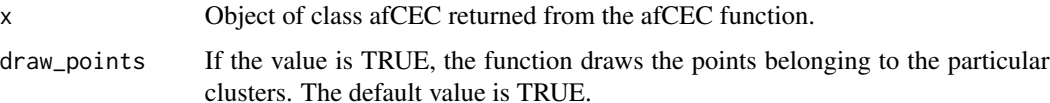

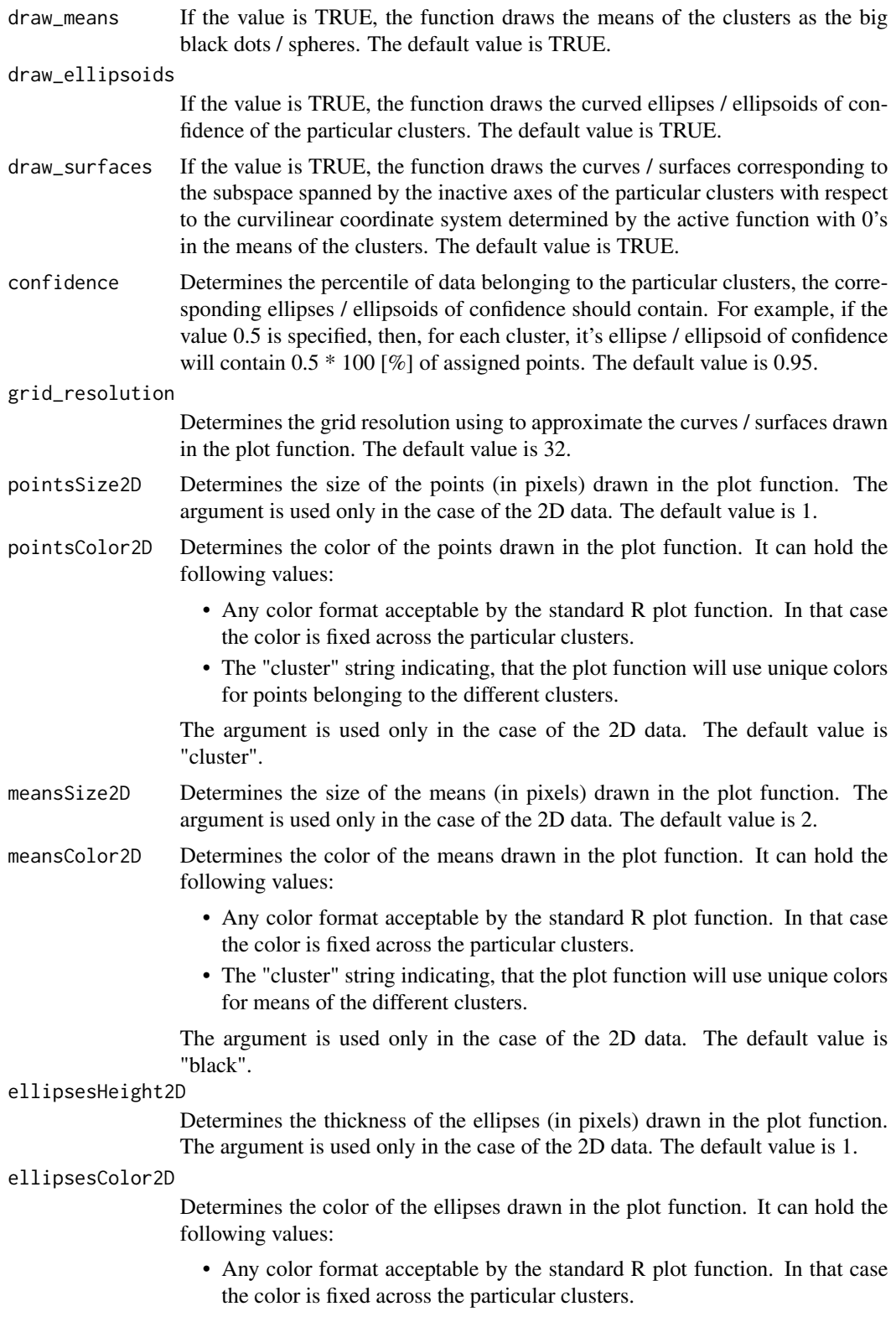

• The "cluster" string indicating, that the plot function will use unique colors for ellipses of confidence of the different clusters.

The argument is used only in the case of the 2D data. The default value is "black".

#### surfacesHeight2D

Determines the thickness of the curves (in pixels) drawn in the plot function (see the draw\_surfaces argument description for more details). The argument is used only in the case of the 2D data. The default value is 1.

#### surfacesColor2D

Determines the color of the curves drawn in the plot function. It can hold the following values:

- Any color format acceptable by the standard R plot function. In that case the color is fixed across the particular clusters.
- The "cluster" string indicating, that the plot function will use unique colors for curves (see the draw\_surfaces argument description for more details) belonging the different clusters.

The argument is used only in the case of the 2D data. The default value is "black".

- XLabel2D Determines the label on the X axis of the chart drawn by the plot function. The argument is used only in the case of the 2D data. The default value is "X".
- YLabel2D Determines the label on the Y axis of the chart drawn by the plot function. The argument is used only in the case of the 2D data. The default value is "Y".
- pointsAlpha3D Determines the opacity of the points drawn in the plot function. The argument is used only in the case of the 3D data. The default value is 1.
- pointsSize3D Determines the size of the points drawn in the plot function. The size is expressed as the fraction of the maximal extent of the bounding box containing the whole of the data points. The argument is used only in the case of the 3D data. The default value is 0.01.
- pointsColor3D Determines the color of the points drawn in the plot function. It can hold the following values:
	- Any color format acceptable by the standard R plot function. In that case the color is fixed across the particular clusters.
	- The "cluster" string indicating, that the plot function will use unique colors for points belonging to the different clusters.

The argument is used only in the case of the 3D data. The default value is "cluster".

- meansAlpha3D Determines the opacity of the means drawn in the plot function. The argument is used only in the case of the 3D data. The default value is 0.5.
- meansSize3D Determines the size of the means drawn in the plot function. The size is expressed as the fraction of the maximal extent of the bounding box containing the whole of the data points. The argument is used only in the case of the 3D data. The default value is 0.01.
- meansColor3D Determines the color of the means drawn in the plot function. It can hold the following values:

<span id="page-11-0"></span>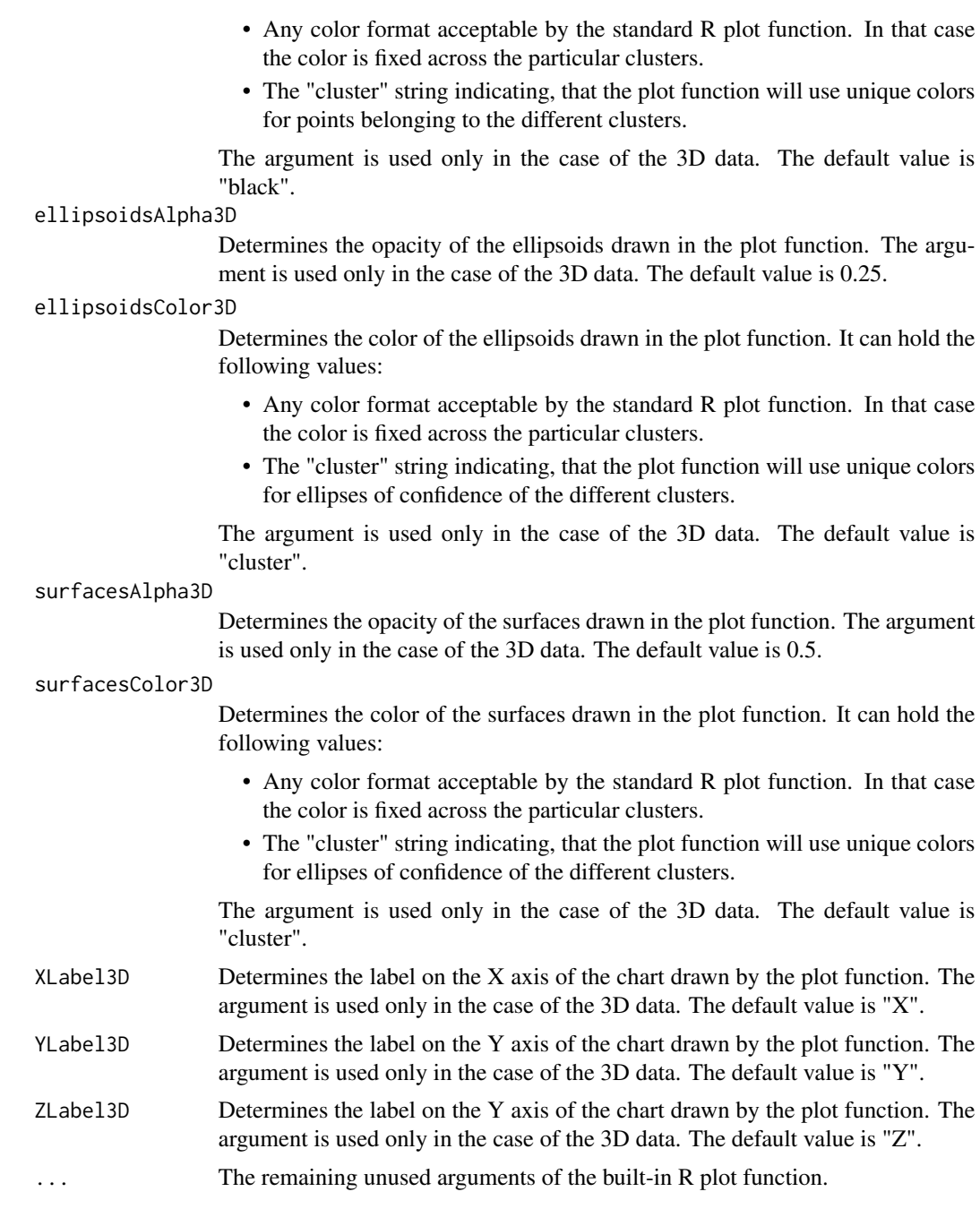

# Value

None.

# See Also

[afCEC](#page-2-1)

#### <span id="page-12-0"></span>rabbit the contract of the contract of the contract of the contract of the contract of the contract of the contract of the contract of the contract of the contract of the contract of the contract of the contract of the con

# Examples

```
library(afCEC);
data(dog);
res<-afCEC(dog,5,numberOfStarts=1);
plot(res);
```
rabbit *rabbit*

# Description

A 10000 x 3 matrix of three dimensional points uniformly distributed on the surface of the rabbit model.

# Examples

```
library(afCEC);
data(rabbit);
plot3d(rabbit);
```
ship *ship*

#### Description

A 10000 x 3 matrix of three dimensional points uniformly distributed on the surface of the ship model.

# Examples

```
library(afCEC);
data(ship);
plot3d(ship);
```
spiral *spiral*

# Description

A 312 x 2 matrix of two dimensional points forming the spiral.

```
library(afCEC);
data(spiral);
plot(spiral);
```
<span id="page-13-0"></span>trumpet *trumpet*

# Description

A 10000 x 3 matrix of three dimensional points uniformly distributed on the surface of the trumpet model.

```
library(afCEC);
data(trumpet);
plot3d(trumpet);
```
# <span id="page-14-0"></span>Index

afCEC, *[2](#page-1-0)*, [3,](#page-2-0) *[9](#page-8-0)*, *[12](#page-11-0)* afCEC-package, [2](#page-1-0) airplane, [6](#page-5-0) cat, [7](#page-6-0) dog, [7](#page-6-0) fire, [7](#page-6-0) helicopter, [8](#page-7-0) pathbased, [8](#page-7-0) plot, *[5](#page-4-0)* plot.afCEC, [8](#page-7-0) rabbit, [13](#page-12-0) ship, [13](#page-12-0) spiral, [13](#page-12-0)

trumpet, [14](#page-13-0)